# Quy Trình Đăng Ký Phúc Khảo

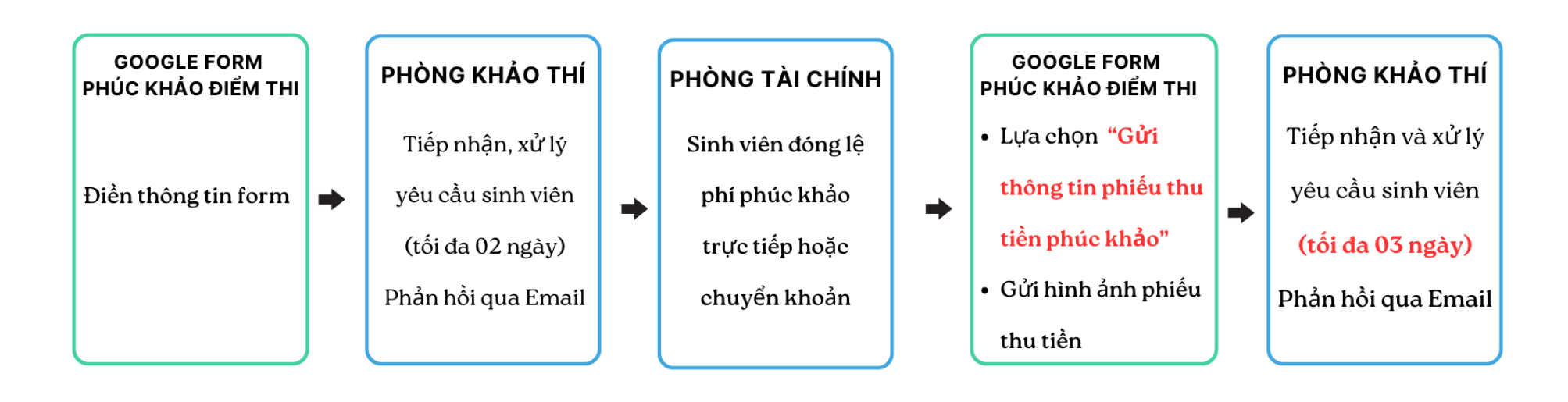

**Bước 1:** Sinh viên thực hiện quét mã QR hoặc nhấn vào [đây](https://docs.google.com/forms/d/1-jAdUxWnZ8q3dY2sIKktV5QkNmirzJLnBy4lRZVlA8g/edit) để thực hiện đăng ký phúc khảo hình thức trực tuyến.

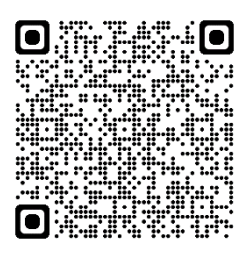

**Bước 2:** Sinh viên đăng nhập bằng tài khoản email của UEF *(VD: [axy@uef.edu.vn\)](mailto:AXY@UEF.EDU.VN)* **Bước 3:** Điền các thông tin theo mẫu bên dưới

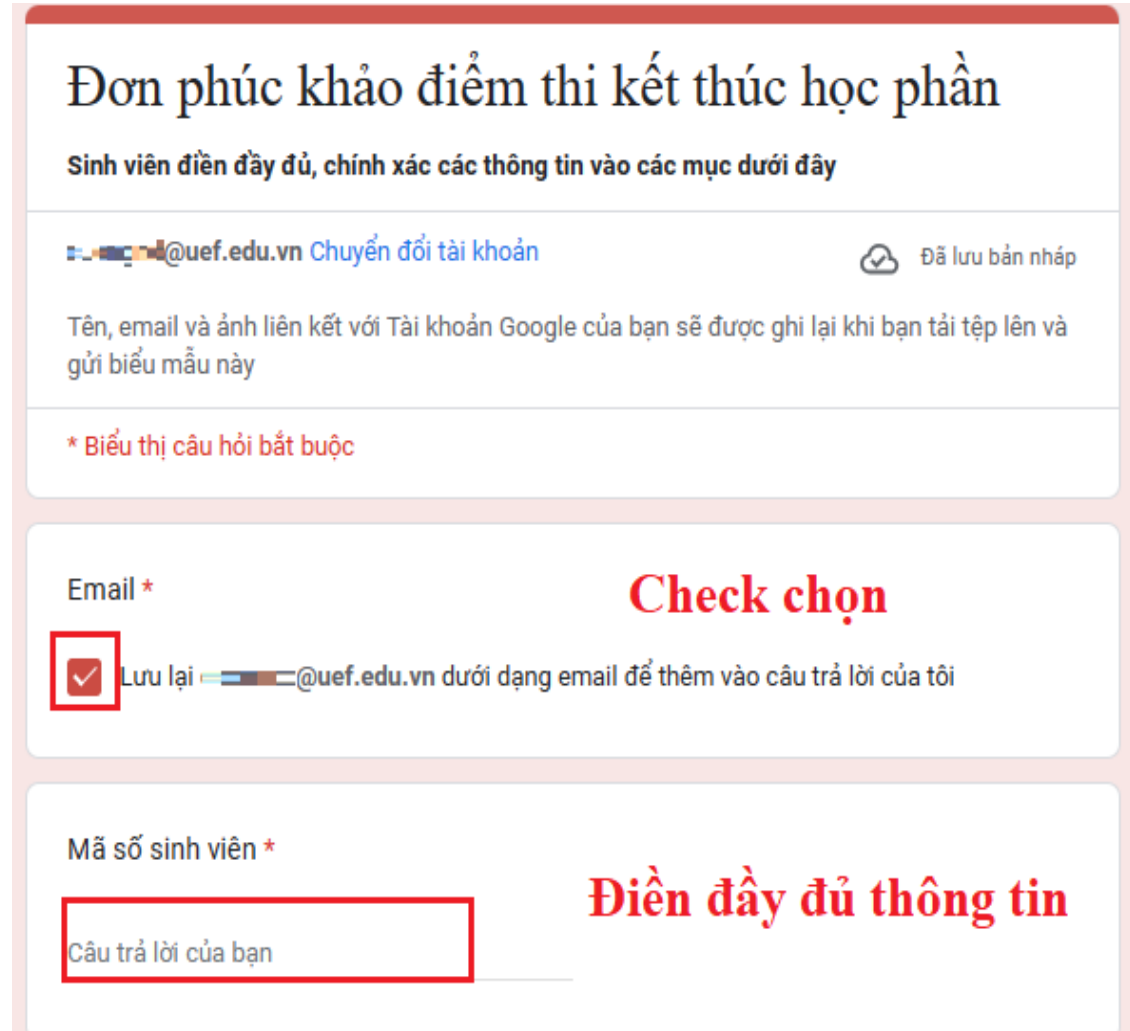

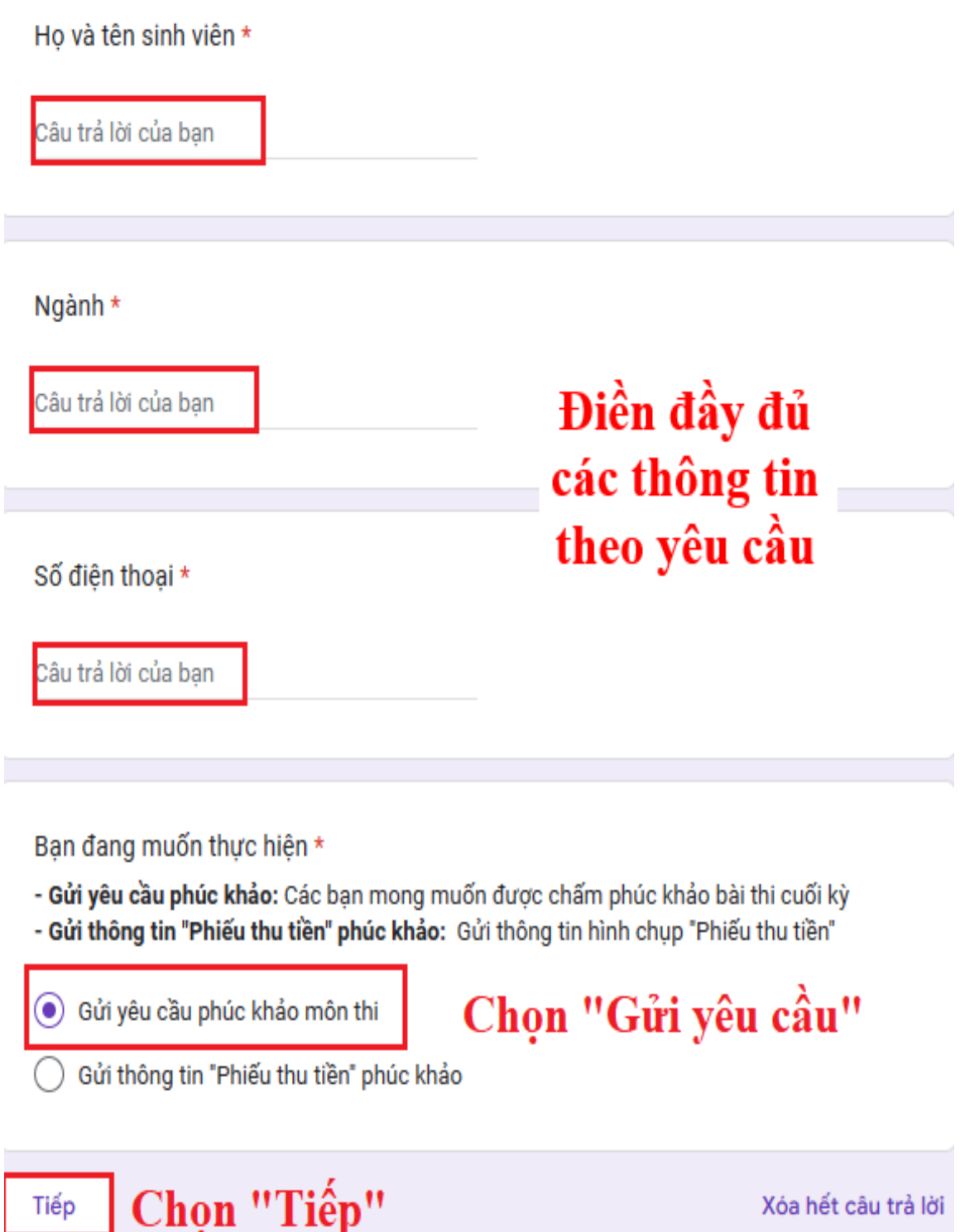

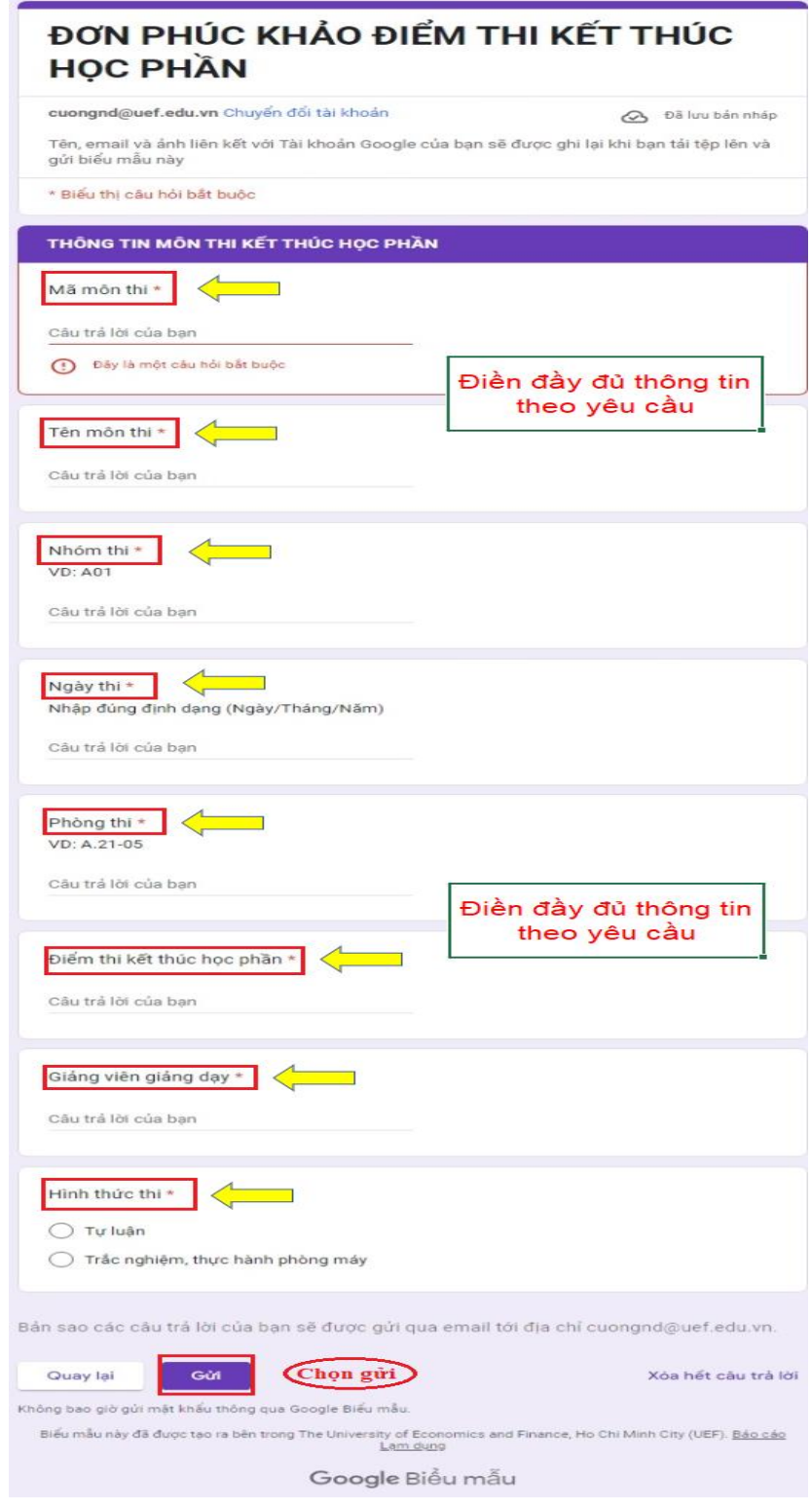

*Lưu ý:* Sinh viên phải điền *chính xác và đầy đủ thông tin* để phòng Khảo thí *kiểm tra và phản hồi thông tin về email* cho sinh viên đăng ký phúc khảo

 Sau khi gửi thông tin yêu cầu phúc khảo, sinh viên sẽ nhận được email phản hồi xác nhận yêu cầu phúc khảo (02 ngày làm việc)

### **Bước 4:** Sau khi phòng Khảo thí kiểm tra thông tin chính xác, sẽ gửi email phản hồi cho sinh viên theo nội dung thông tin như sau:

[Thông Báo] V/v Tiếp Nhân Yêu Cầu Phúc Khảo Điểm Thi Cuối Kỳ Hộp thư đến x

Phòng Khảo thí <= = = = @uef.edu.vn> đến tôi ₩

Chào ban = E==.

Phòng Khảo thí đã nhận được yêu cầu phúc khảo điểm thi kết thúc cuối kỳ

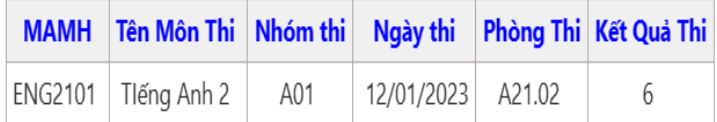

Bạn vui lòng đóng lệ phí phúc khảo tại Phòng Tài chính và cập nhật thông tin hình chụp Phiếu thu tiền để hoàn tất quy trình phúc khảo: - Đồng lệ phí phúc khảo (200.000 đồng) trực tiếp tại phòng Tài chính hoặc chuyển khoản theo tài khoản BIDV của trường thông tin như sau:

Sinh viên ghi rõ cú pháp "MSSV Hovaten PHUCKHAO"

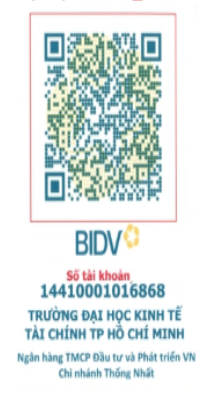

Chúc bạn học tập tốt !

### **Bước 5: Đóng lệ phí phúc khảo**

Sinh viên đóng lệ phí phúc khảo (200.000 đồng) trong vòng 2 ngày làm việc tại phòng Tài chính hoặc chuyển khoản theo tài khoản BIDV của trường thông tin như sau:

*Sinh viên ghi rõ cú pháp "MSSV\_Hovaten\_PHUCKHAO"*

骨 乙

 $\leftrightarrow$ :

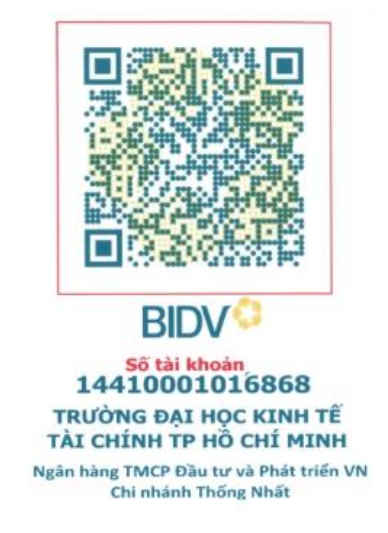

Sinh viên chụp hình Phiếu thu tiền (thông báo giao dịch thành công) và gửi hình ảnh trực tiếp trên drive với các bước tiến hành như sau:

- Quét mã QR, điền đầy thông tin yêu cầu phúc khảo

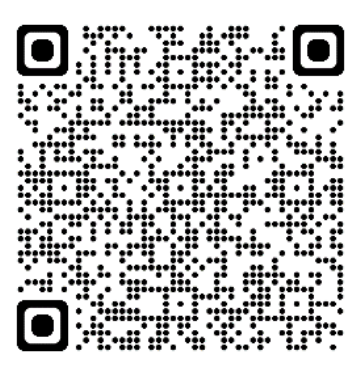

- Chọn "Gửi thông tin "Phiếu thu tiền" phúc khảo

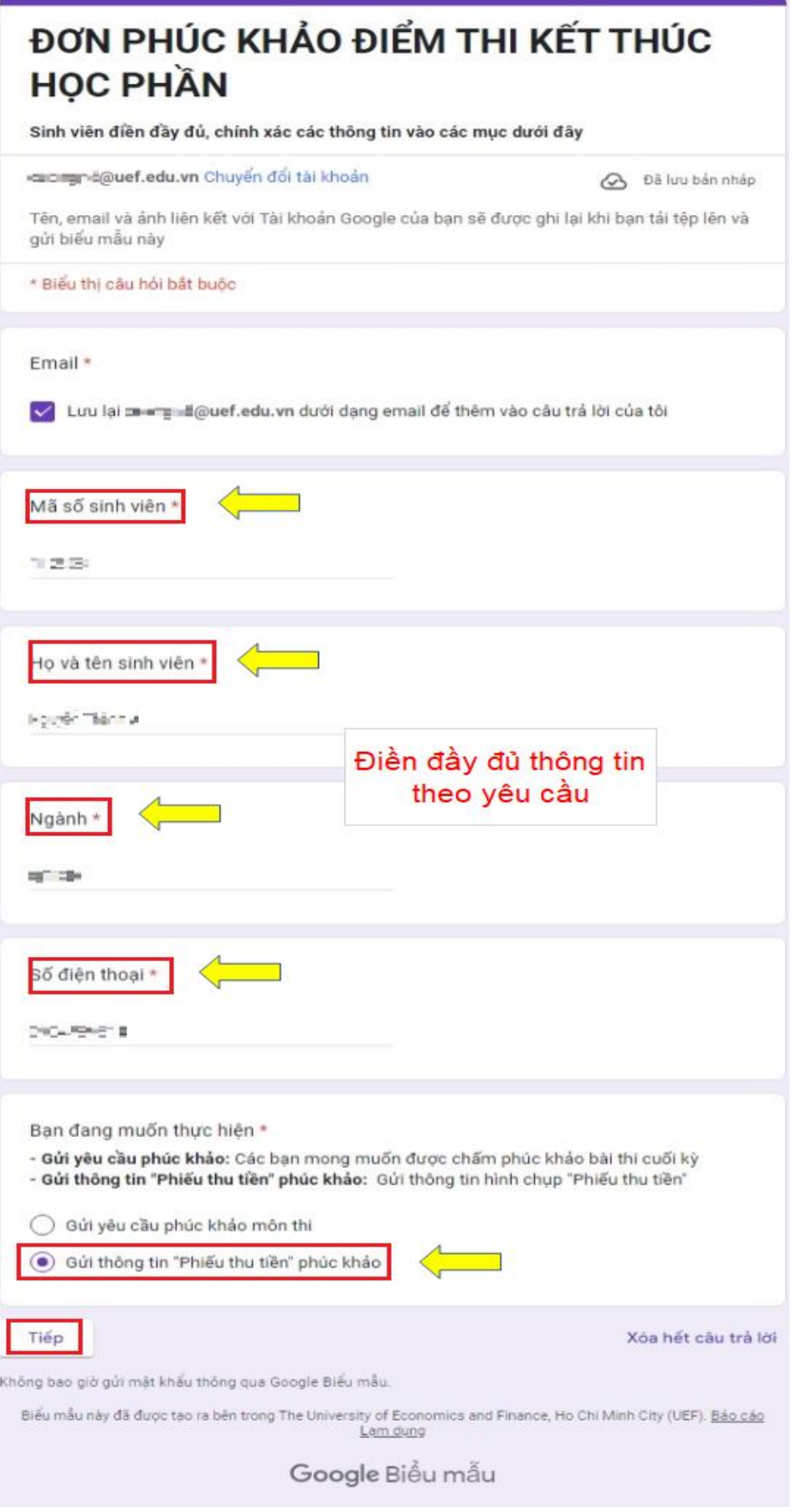

## ĐƠN PHÚC KHẢO ĐIỂM THỊ KẾT THÚC **HỌC PHẦN**

cuongnd@uef.edu.vn Chuyển đối tài khoản

♵

Tên, email và ảnh liên kết với Tài khoản Google của bạn sẽ được ghi lại khi bạn tải tệp lên và gửi biểu mẫu này

\* Biểu thi câu hỏi bắt buộc

### THÔNG TIN PHIẾU THU TIỀN (LỆ PHÍ PHÚC KHẢO)

Hình chup cần rõ nét, hiển thi rõ thông tin (MSSV, Ho và Tên, Số biên nhân).

#### Phiếu thu tiền (Hình mẫu) hoặc Thông tin chuyển khoản ngân hàng \*

Sinh viên thực hiện chụp hình và Upload file để hoàn tất quy trình phúc khảo

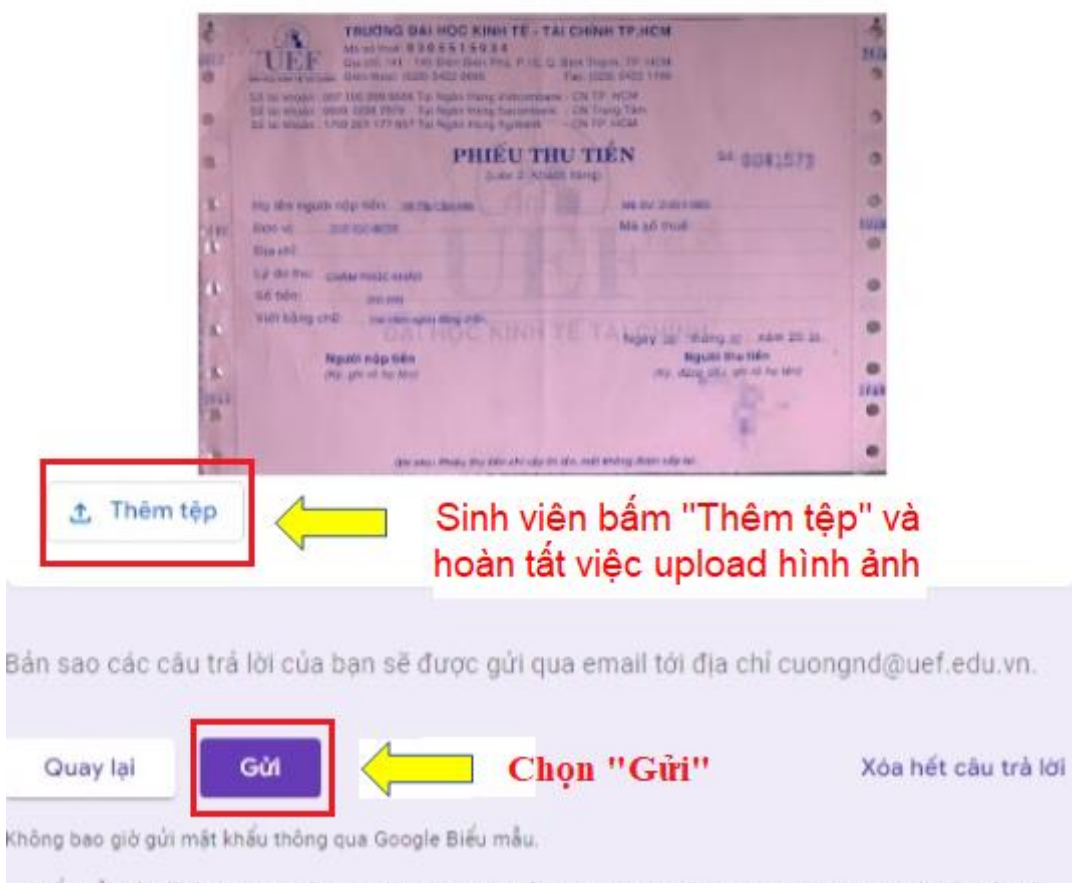

Biểu mẫu này đã được tạo ra bên trong The University of Economics and Finance, Ho Chi Minh City (UEF). Bảo cáo Lam dung

Google Biểu mẫu

**Bước 6:** Sau khi kiểm tra, đối chiếu với Phòng Tài chính, Phòng Khảo thí sẽ xác nhận và thông báo về cho sinh viên qua email sau ( trong vòng 03 ngày làm việc):

Sinh viên đã hoàn thành quy trình đăng ký phúc khảo kết thúc học phần

*Lưu ý: Đến hết thời gian đăng ký phúc khảo, nếu sinh viên không đóng lệ phí và gửi hình ảnh theo quy định đơn phúc khảo sẽ không hợp lệ.*